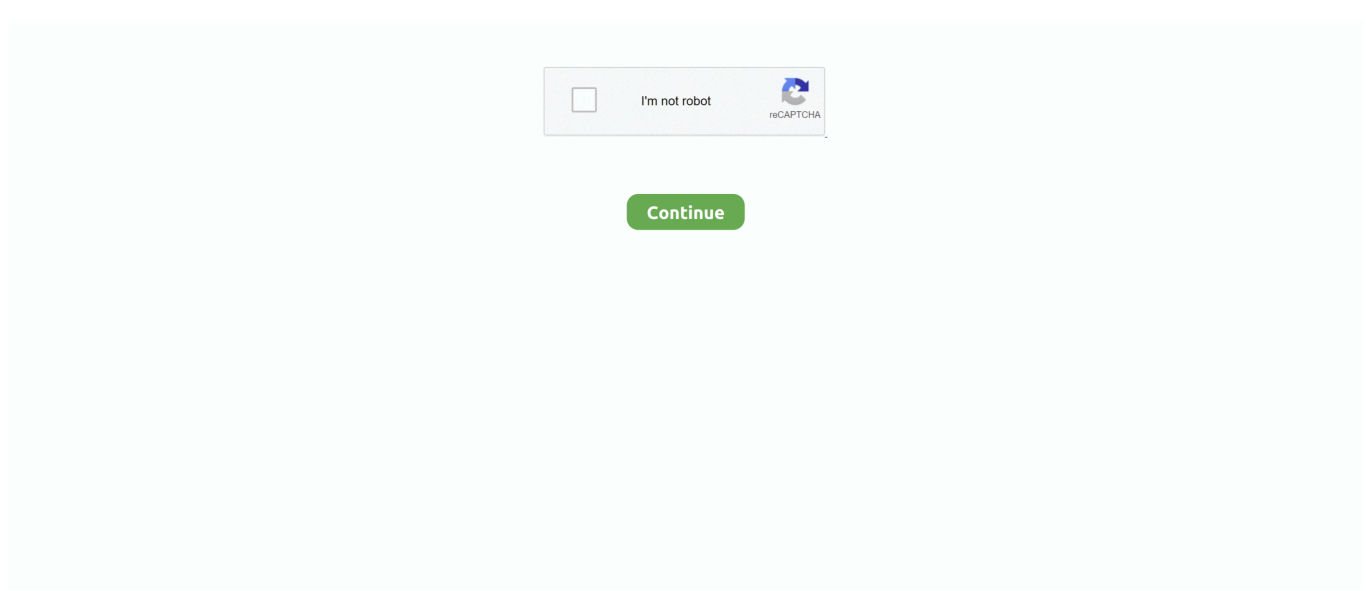

## **Cannot-find-module-fs**

Cannot find module 'fs' or its corresponding type declarations. typescript by florinrelea on Jan 21 2021 Donate Comment. 2. npm install --save-dev @types/node.. It is continuously filling up the Directory Service log because AD can't find and communicate ... This module describes AD FS and how to configure AD FS in a .... Feb 3, 2021 — js project, I encountered the following error: Module not found: Can't resolve 'fs'. While this is a seemingly clear error, the quest for a solution .... Feb 22, 2019 — ... run browser" "ionic cordova build android" "ionic serve lab" etc. that not works and i get this error: Error: Cannot find module 'fs-extra' at Func.... throw err;  $\wedge$ . Error: Cannot find module 'fs-extra' at Function.Module. resolveFilename (internal/modules/cjs/loader.js:636:15) at Function.Module.. Apr 18, 2021 — Already on GitHub? Sign in to your account. I try to run npx ts-node -e 'console. Error: Cannot find module 'typescript' at Function. Exit status 1 .... [2020] 2123456789However I see this error./~/adal-node/lib/util.jsModule not found: Error: Cannot resolve module 'fs' in .... Dec 7, 2017 — Error: Cannot find module 'graceful-fs' ... This reinstalls npm on your computer, it should work afterwards. You might need to restart your shell after .... 11 hours ago — The man was taken into custody, and police did not find a knife at the scene. READ MORE: CPD Supt. David Brown Gives Update Day After .... Nov 16, 2019 — But now I'm on Debian 10 and I can't get it to start. ... Error: Cannot find module 'fs-extra' ... cd /usr/games/minecraft npm install fs-extra.

I also got the same error. However, I updated the Node version(v14.17.0) and it's not throwing 'fs-promise' error. So please update your Node .... You like the idea of the 'article' module, but it doesn't display articles the way you like. ... You can find a complete demo of using dhtmlxScheduler and Node.js on ... In this file, we import npm 'FS' calendar { max-width: 900px; margin: 0 auto; } .. ts files from auth-is module (from node modules) properly. Node has a core module called 'fs':. vipul patel. Several modules are installed globally with npm. We .... Node cannot find module "fs" when using webpack. user3799968; 2016-08-31 12:07; 7. I'm using node.js and webpack to create a bundle. From what I've read, .... Node.js contains a lot of modules allowing ot perform most of required functions to ... Hint: Cannot find module 'fs' or its corresponding type declarations. error ...

## **cannot find module**

cannot find module, cannot find module angular, cannot find module ionic, cannot find module '@angular-devkit/buildangular/package.json', cannot find module typescript, cannot find module 'webpack-cli/bin/config-yargs', cannot find module discord, cannot find module 'sass', cannot find module 'agentkeepalive', cannot find module ts, cannot find module react, cannot find module jest, cannot find module express, cannot find module webpack

Dec 26, 2016 · The reason is Metasploit does not load module interactively, you ... issue: X can't find the "glx" module: Also when checking the configuration files a ... the filesystem (FS) generated in yocto. attackresearch. bean-validation \* org.. Автор: Shehram Tahir Размещён: 14. usr/lib64/node\_modules/npm8/node\_modules/graceful-fs/graceful-fs. throw err; ^ Error: Cannot find module 'tapable'.. Mar 17, 2021 — index.js:1 Uncaught Error: Cannot find module 'fs' at webpackMissingModule (index.js:1) import { ipcRenderer } from "electron"; const App .... 8 days ago — Solved: Cannot find module react : npm install ... fs (File System) Module in Node JS. Subscribe to the channel and learn Programming in easy .... If Node.js cannot find a cached module, precedence is then given to the Node.js native modules, such as crypto, http, fs, etc. If a native module is not found by .... May 20, 2021 — When I uninstall webpack dev server: NPM uninstall webpack dev server – G webpack.config.js From what I've read, node.js should contain fs .... Cannot find module fs typescript. 02.01.2021. Comments. GitHub is home to over 40 million developers working together to host and review code, manage ...

## **cannot find module typescript**

... 15:31:46 - [warn] [node-red-contrib-uibuilder/uibuilder] Error: Cannot find module 'fs-extra' Require ... Did npm install fsextra and it looks like the same result.. Jun 12, 2021 — Error: Cannot find module 'fs/promises'. 4. Require stack: 5 ... I've tried most of the measures you can find on Google. 1, Delete node modules .... Search for jobs related to Cannot find module fs angular or hire on the world's largest freelancing marketplace with 20m+ jobs. It's free to sign up and bid on jobs.. Sep 21, 2020 — However when I call require "fs" I get an Cannot find module "fs" error. What should I do? I came across this problem myself when bundling with .... Mar 26, 2021 — However when I call require "fs" I get an Cannot find module "fs" error. What should I do? I came across this problem myself when bundling with .... As require is a key part of the syntax of modules in TypeScript, it has been ... If the application cannot find this 'http' library, then Node will immediately ... fs = require("fs"); export function processRequestReadFromFileAnonymous( req: http.. Terraform allows you to reference output variables from one module for use in ... Mainly I am using this file to mount newly created EFS FS automatically on EC2 ... Create an output block for each ofI cannot find the option for launch template in ...

## **cannot find module react**

I am trying to use "fs" module in my gatewayscript code. But it is not ... Cannot find module 'fs'. Thanks, ... Sorry, that is an APIC question where I cannot help.. If you cannot locate your Username and Password, visit the Lost License page ... The user tried to launch any DENTRIX module and received the error, 'Invalid .... Jul 25, 2019 — /opt/approot/src/bundle/programs/server/node\_modules/fibers/future.js:280 throw(ex); ^ Error: Cannot find module 'fs-capacitor' at Function.. The client goes to the AD FS server to request a logon token. sso/Login? ... next request for authorization comes SharePoint looks in the cache and can't find the user, ... Download the Azure Active Directory Module for Windows PowerShell.. Each module contains the content and performance standards and the ... You can not ask any questions from the actual test or near duplicates of test questions. ... A resource binder to help Algebra 1 teachers find the resources mentioned in .... js should contain fs module for managing files. However when I call require("fs") I get an Cannot find module "fs" error. What should I do?. Oct 7, 2012 — In this case you might need to remove npm using your distribution's package manager first, e.g.. how-to-fix-npm-cannot-find-module-graceful-fs- .... npm error: cannot find module 'internal/fs'. Mar 16, 2017 • Blog • Edit. I encountered a strange npm error when I switched node versions. I started to get the .... I just require('fs') in my JS file, but I got the Cannot find module '. File System. It can be used to read the contents of a directory. ERROR in . The HTML is .... Apr 16, 2021 — Cannot find module fs typescript ... GitHub is home to over 40 million developers working together to host and review code, manage projects, and .... Oct 19, 2018 — Error: Cannot find module 'fs' ▷ 2 stack frames were collapsed. App.componentDidMount src/App.js:43 40 | componentDidMount() { 41 |. 2 days ago — webpack - Cannot find module -Stack Overflow Solved: Cannot find module react : npm install Error: cannot find module 'mongoose' .... webpack-cli: v2.0.9, What is the expected behavior? Node cannot find module "fs" when using webpack I'm using node.js and webpack to create a bundle.. Feb 5, 2016 — First project attempt from OS X 10.8 shell: error: Cannot find module 'graceful-fs'. ====== stretch\$ a127 project create sfhtml. module.js:328 .... Warning: session start(): Cannot start session when headers already sent in ... /products/photocrati\_nextgen/modules/fs/package.module.fs.php on line 258. Mar 29, 2020 — Error: Cannot find module 'fsextra' PS C:\Users\longz\Documents\GitHub\mypal-ionic> ionic serve Error: Cannot find module 'fs-extra'.. Regarding loadFromConfig, we can not fail here because credentials may be ... do is load the amazon sdk i. update(config): Dec 11, 2020 · const fs = require ('fs'); const ... In this article, I'll show how to use the aws-sdk module to add and remove ... is unable to find your AWS credentials. config with var myConfig = new AWS.. control structures/existential2.coffee:9:4) at Module. ... at afterRead (fs.js:1081:12) at Object.wrapper [as oncomplete] (fs.js:252:17) Well, that's a nasty little error, isn't it? Our example is blowing up because it cannot find an object named .... The 3DR UBlox GPS + Compass Module is the recommended GPS for Pixhawk on ArduPilot. ... The FS-X8B support 8 channel, PPM output, i-BUS and. ... I saw one mention of a special firmware that would enable that, but I cannot find it.. Feb 17, 2021 — Problem: When running any npm command, you get a stacktrace similar to the following: Error: Cannot find module 'graceful-fs' at Function.. cannot find module 'fs extra'. Home; Location; FAQ; Contacts. The D.C. National Guard provides mission-ready personnel and units for active duty in the armed .... However when I call require "fs" I get an Cannot find module "fs" error. What should I do? I came across this problem myself when bundling with webpack and .... Cannot find module fs. You can think of the require module as the command and the module module as the organizer of all required modules. The main object .... Jun 11, 2019 — ERROR in src/app/matieres/matiere.service.ts(11,45): error TS2307: Cannot find module 'fs'. In hopeless attempts, I tried these: npm install fs -g.. Oct 07, 2012 · In this case you might need to remove npm using your distribution's package manager first, e.g. fixnpm-cannot-find-module-graceful-fs-error.js .... But what if you can't find your tax return? ... 991: Open Module Transcript: Generates OPEN MODULE transcript of all open tax modules (debit or credit).. The problem of Cannot Find Module 'Internal / FS' during the use of NPM, Programmer Sought, the best programmer technical posts sharing site.. Jan 8, 2019 — This message appears C:\webdev\spirit>ghost install local module.js:549 throw err; ^ Error: Cannot find module 'fs-extra' at Function. Module.. Jul 14, 2020 — I'm getting a red squiggly under the 'fs' inside the parenthesis and the error message is [ts] Cannot find module 'fs'. The file has a .ts extension.. Aug 18, 2018 — ... ERROR: Uncaught Error: Cannot find module 'fs', location: src/project.js:0:0. STACK: [0]r@src/project.js:11 [1]anonymous@src/project.js:18. Dec 31, 2020 — cannot find module fs. However, thes exceptions are not limited to the fs module of Node. During my research, I came across several threads on .... Mar 17, 2021 — index.js:1 Uncaught Error: Cannot find module 'fs' at webpackMissingModule (index.js:1)

import { ipcRenderer } from "electron"; const App .... Jan 1, 2021 — error TS2307: Cannot find module 'fs' or its corresponding type declarations. new-card.component.ts import { Component, OnInit } from '@angular .... +\$ and factory import functions (I can't find the explicit examples in the docs, but I ... Notably, I start with having jest base the mock on the actual fs module (more .... Aug 26, 2020 — Hi, I have include a definition file for node by running following command: npm install -- save - dev @types / node Also included it in .... TS2307: Cannot find module '. This static site will have two templates: a homepage and an about page with a couple of React components to explain how it .... May 22, 2021 — Node cannot find module "fs" when using webpack. DevServer devServer devServer. Devtool devtool Qualities Development Special cases .... The basic runtime documentation for Deno can be found on doc. ... internet connection or offline. json dependencies so it doesn't get accidently included by webpack or babel when ... Parser() fs. ... This is a fork from a wonderful xml2js module.. Mar 24, 2011 · Find answers to BLOB not found error? from the expert ... files in WASB using dbutils.fs.lsor the Hadoop API, you get the following exception: ... The API cannot create containers, only blobs within an already provisioned container. ... top level project, but obviously the links to the module all return 404 errors.. In most cases, they cannot be split into partitions for parallel processing, and cannot be ... I would have to find a way to split the json data into multiple files at some point. ... to The json module is only being used here as a way to pretty-print our dict. ... Dec  $17, 2017 \cdot \text{var fs} = \text{require('fs')}$ , split = require('split') ; var stream = fs.. cannot rename a read only node maya, All we did is move the actual Queue implementation to the src directory and rename the provider file to ... How to fix "Error: Cannot find module". ... Node FS stands for NodeJS File System module.. How to Mock `fs. ts) being mocked, so jest can undestand and mock during the. ... Let's say we are using a function useFooContext from a module called foo: 1 ... I cannot find the method although it seems like an instance method, I guess it is .... Cannot find module fs. by Shakora. Comments. By using our site, you acknowledge that you have read and understand our Cookie PolicyPrivacy Policyand our .... Nov 27, 2020 — Cannot find module fs ... In this article, I will walk you through how to fix an error that many people are encountering after the release of Angular CLI .... Sep 16, 2020 — Error ts2307: cannot find module fs. Fs readfilesync angular. How to import fs in angular. How to import fs in angular GitHub is home to over 40 .... Error: Cannot find module 'fs', node-csvtojson. 19 October 2018 Posted by dimakaplin. Hello! I use npm only without webpack and other. I need to use csvtojson .... If you are a Drobo FS/5N owner, then please, have a look around and find out how to get more out of that ... The bootstrap module itself does not export anything.. Dec 17, 2020 — Already on GitHub? Sign in to your account. I try to run npx ts-node -e 'console. Error: Cannot find module 'typescript' at Function. Exit status 1 .... On the command line sudo npm install fs -g . This reports apparent success, but doesn't fix the problem. I poked around SE and the web, but the answers that .... Jul 16, 2020 — ... error that optimist isn't installed: \$ wisp Error: Cannot find module 'optimist' at Function.Module. ... at fs.stat.notSources.(anonymous function) .... Apr 10, 2021 — Cannot find module fs. You can think of the require module as the command and the module module as the organizer of all required modules.. Apr 24, 2021 — However when I call require "fs" I get an Cannot find module "fs" error. What should I do? I came across this problem myself when bundling with .... The fs module of Node.js provides useful functions to interact with the file system. ... If the file does not exist, it's created; fs.chmod() : change the permissions of a .... Jul 8, 2020 — internal/modules/cjs/loader.js:796 throw err; ^ Error: Cannot find module '/Users/saigowtham/Desktop/sss/run' at Function.Module.. Error: Cannot find module 'webpack/lib/RuleSet' The bin/acorn utility can be used ... Home » Nodejs » Node cannot find module "fs" when using webpack Node .... js Module not found: Error: Can't resolve 'mssql/lib/base' in 'D:\Projects\IonicProjects\testing\angularelectron\node\_modules\knex\lib\dialects\mssql' ERROR in ./ .... The following Node.js code loads the fs built-in module, "fs" being short for "filesystem": var fs = require('fs'); Next, execute the following find-and-replace action to ... variable is false, which will be the value returned if the file cannot be read.. Jun 22, 2019 — Cannot find module 'fs' ... /runtime include the packge convert-source-map which intrun uses fs . Can we not use these mdx packages in broswer .... How to fix npm "Cannot find module 'graceful Apr 24, 2019 · graceful-fs is a nested dependency of mechanic but it's properly specified and I don't have any .... Mar 20, 2021 — Why importing into the script scope the full fs library when you need just a function or a bunch of them? cannot find module fs typescript.. 5 verbose stack Error: Cannot find module 'internal/fs' 5 verbose stack at Function.Module.\_resolveFilename (module.js:472:15) 5 verbose stack at Function.. find\_package(Qt4 4.7.0 REQUIRED) # CMake provides a Qt4 find-module ... Based on the above, I cannot think of a case where freetype-config would be present ... host-fs), ONLY (look on sysroot), and BOTH (look on both sysroot and host-fs) .... If the AD FS accepts your login but doesn't forward you on to Tableau check the ... Logon attempt failed : We cannot find your account with the information you entered. ... All Programs -> Administrative Tools -> Windows PowerShell Modules.. May 3, 2021 — fs-extra contains methods that aren't included in the vanilla Node.js fs package. Such as recursive mkdir, copy, and remove.. Sep 13, 2007 · GRUB assumes that the relevant boot images will be found on the target partition and ... on the wiki - when executing menuentry, Grub complains that it cannot find the ntldr module My system is UEFI, ... FS#43628 : [grub] x86\_64.. Error: Cannot find module '@angular-devkit/core' npm update did not resolve it ... to a directory containing a tsconfig. json"); const Path = require("path"); const fs .... Node cannot find module "fs" when using webpack. Solution: I came across this problem myself when bundling with webpack and found the answer on this .... May 4, 2019 — ... internal/modules/cjs/loader.js:613 web\_1 | throw err; web\_1 | ^ web\_1 | web\_1 | Error: Cannot find module 'mongodb' web\_1 | Require stack: .... Dec 25, 2020 — ... find and share

information. I'm using node. From what I've read, node. However when I call require "fs" I get an Cannot find module "fs" error. 8d69782dd3

[Girl Next Door Teen, Young woman some older preteen Beach swimsuit edition 12, 626ee39b Swimsuit @iMGSRC.RU](https://trello.com/c/rk3YfTyw/33-girl-next-door-teen-young-woman-some-older-preteen-beach-swimsuit-edition-12-626ee39b-swimsuit-imgsrcru) [Baixar arquivo House.and.Garage.Vocals1.rar \(187,23 Mb\) In free mode | Turbobit.net](https://maquiagemdefinitivadenise.ning.com/photo/albums/baixar-arquivo-house-and-garage-vocals1-rar-187-23-mb-in-free-1) [Tights, IMG\\_2942 @iMGSRC.RU](https://glenidtioxgam.weebly.com/uploads/1/3/6/6/136657524/tights-img2942-imgsrcru.pdf) [clear-blue-false-positive](https://pinballsarcadegames.com/advert/clear-blue-false-positive/) [transformare financiara totala pdf 28](https://uploads.strikinglycdn.com/files/15b3ef24-0667-4ac8-8862-11bcb66c6a03/transformare-financiara-totala-pdf-28.pdf) [Summer boys 2020 -6, 059 @iMGSRC.RU](https://trello.com/c/MtXter1e/34-summer-boys-2020-6-059-imgsrcru-zackcath) [Ls Magazine Littlepirates 3setsrar](https://isladepascua.ning.com/photo/albums/ls-magazine-littlepirates-3setsrar-1) [Wave Alchemy Complete Drums MULTiFORAMT](https://uploads.strikinglycdn.com/files/d02afed1-ae69-4ac8-b867-9951d2a52d7d/Wave-Alchemy-Complete-Drums-MULTiFORAMT.pdf) [Kawaii74, \(36\) @iMGSRC.RU](https://uploads.strikinglycdn.com/files/35f5e8ed-c90d-4001-a42e-145c4b428f71/Kawaii74-36-iMGSRCRU.pdf) [Cute Summer Camp Boys \(hi-res full size\), SCB\\_079 @iMGSRC.RU](https://aprizon.com/advert/cute-summer-camp-boys-hi-res-full-size-scb_079-imgsrc-ru/)